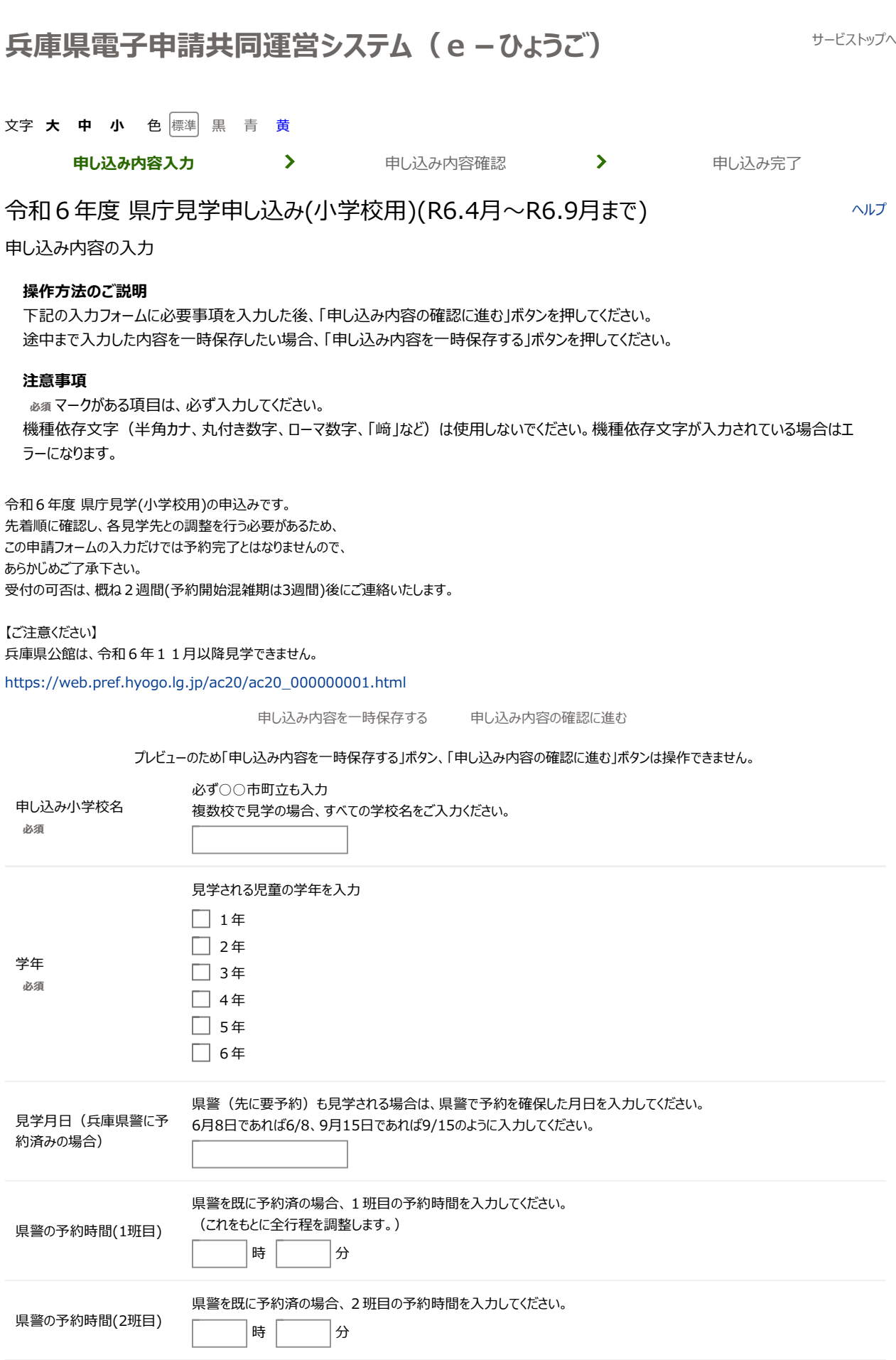

## 兵庫県電子申請共同運営システム-簡易申請-申し込み内容入力 Page 2 of 4

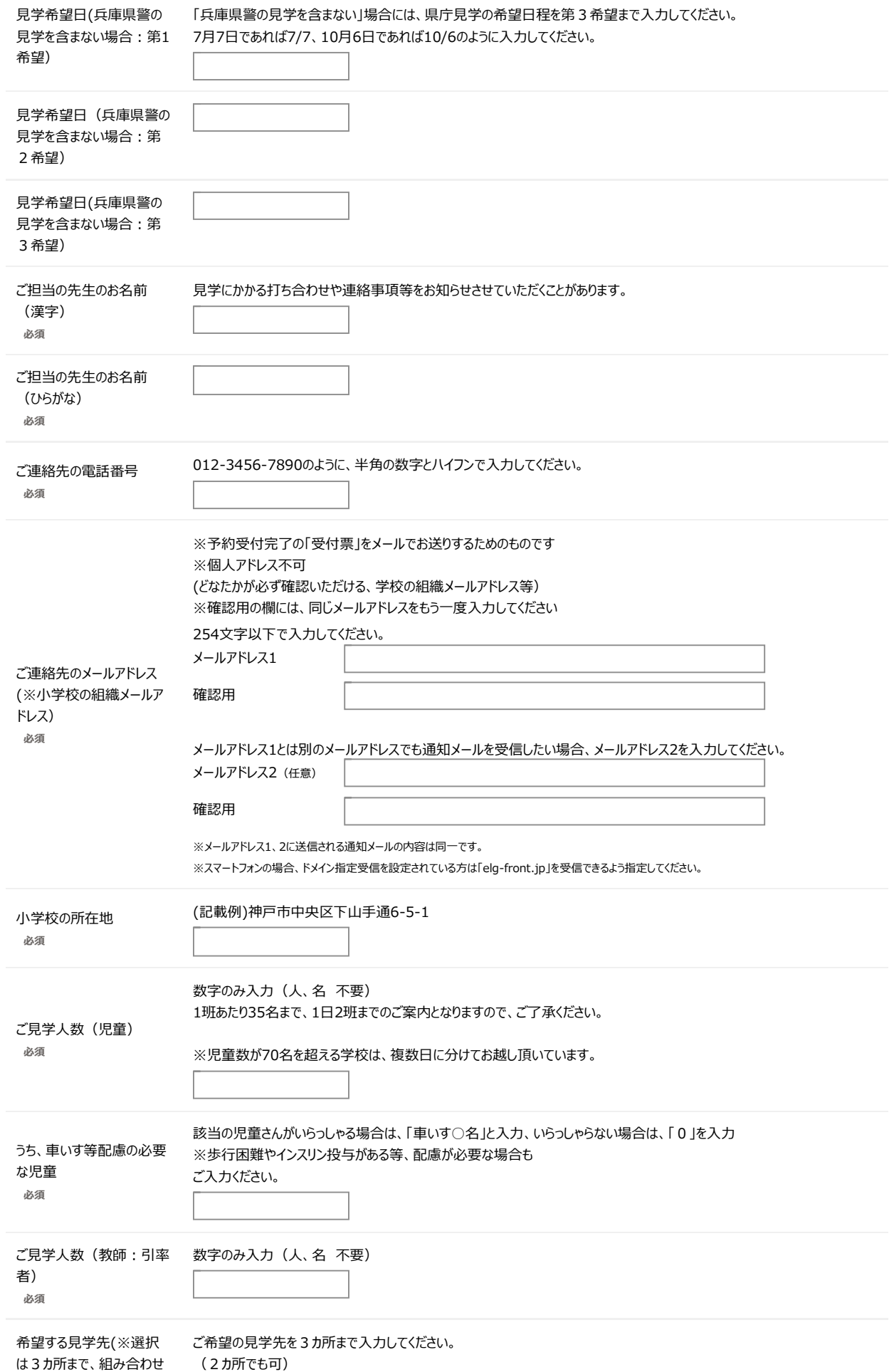

![](_page_2_Picture_186.jpeg)

![](_page_3_Picture_153.jpeg)

ページの 先頭へ

 $\overline{\phantom{a}}$ 

![](_page_3_Picture_154.jpeg)

## **お問い合わせ**

兵庫県総務部 広報広聴課 078-341-7711(内線 2080、2076)

申し込み内容を一時保存する 申し込み内容の確認に進む

プレビューのため「申し込み内容を一時保存する」ボタン、「申し込み内容の確認に進む」ボタンは操作できません。

## **ご利用にあたり**

サイトマップ

Copyright © 2021 兵庫県電子自治体推進協議会